## Lecture 04: 3D Transformations including Axis Angle Rotation September 5, 2019

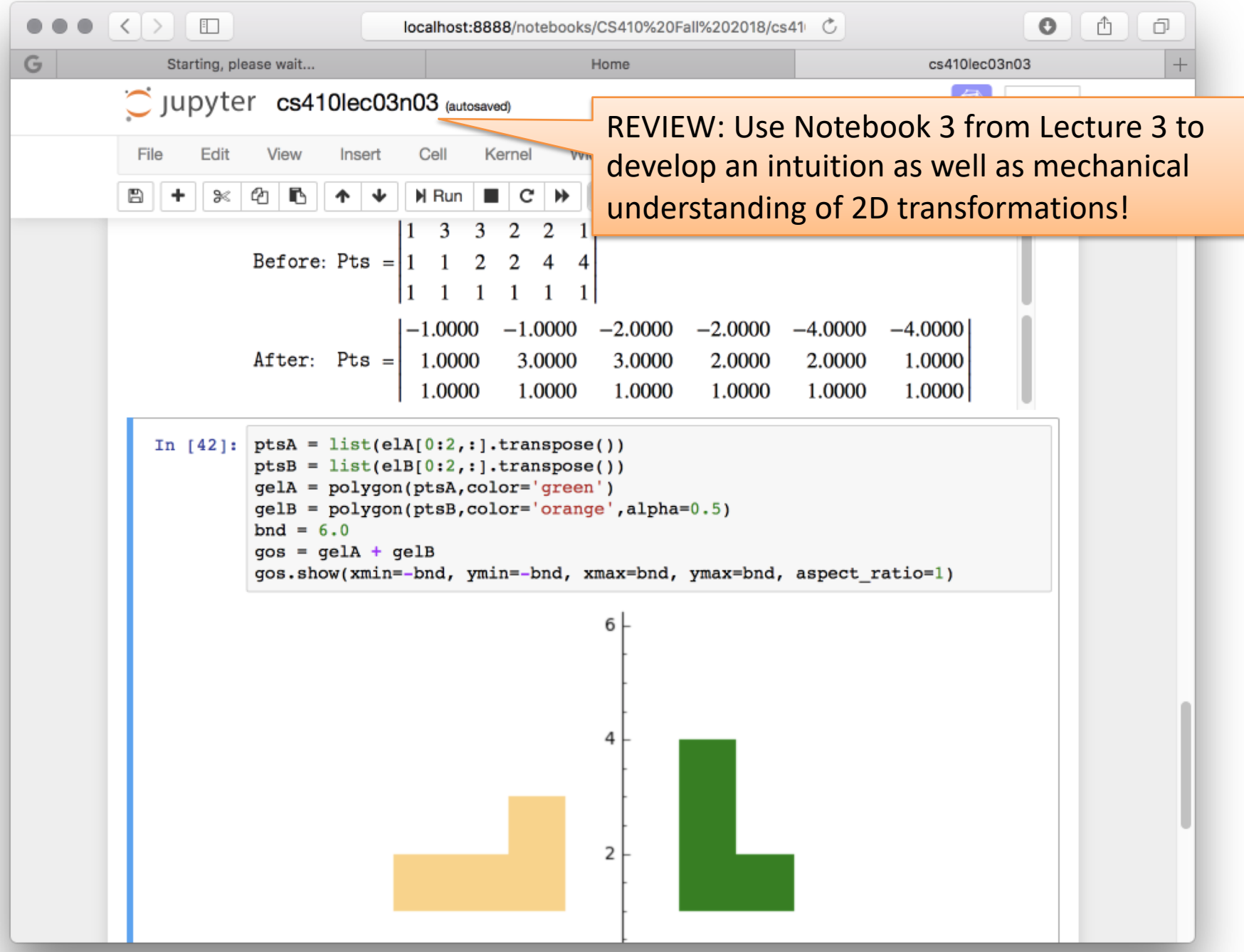

## Homogeneous Coordinates in 3D

- Same basic idea as for 2D.
- Now transformations are 4x4 matrices.
- 3D points represented as 4 element vectors.
- Let us consider the standard transformation
	- Translation
	- Scaling
	- Rotation

## Translation and Scaling

• To transform a Point A into translated Point B.

$$
T = \begin{bmatrix} 1 & 0 & 0 & t_x \\ 0 & 1 & 0 & t_y \\ 0 & 0 & 1 & t_z \\ 0 & 0 & 0 & 1 \end{bmatrix} \quad A = \begin{bmatrix} x \\ y \\ z \\ 1 \end{bmatrix} \qquad \qquad \begin{bmatrix} x + t_x \\ y + t_y \\ z + t_z \\ 1 \end{bmatrix} = \begin{bmatrix} 1 & 0 & 0 & t_x \\ 0 & 1 & 0 & t_y \\ 0 & 0 & 1 & t_z \\ 0 & 0 & 0 & 1 \end{bmatrix} \begin{bmatrix} x \\ y \\ z \\ 1 \end{bmatrix}
$$

• To transform a Point A into scaled Point B.

$$
S = \begin{bmatrix} s_x & 0 & 0 & 0 \\ 0 & s_y & 0 & 0 \\ 0 & 0 & s_z & 0 \\ 0 & 0 & 0 & 1 \end{bmatrix} A = \begin{bmatrix} x \\ y \\ z \\ 1 \end{bmatrix} \qquad \qquad \begin{bmatrix} s_x x \\ s_y y \\ s_z z \\ 1 \end{bmatrix} = \begin{bmatrix} s_x & 0 & 0 & 0 \\ 0 & s_y & 0 & 0 \\ 0 & 0 & s_z & 0 \\ 0 & 0 & 0 & 1 \end{bmatrix} \begin{bmatrix} x \\ y \\ z \\ 1 \end{bmatrix}
$$

## Rotation – Part 1: Euler Angles

Rotations in 3D are more complex, because we now have three orthogonal axes that we can rotate around:

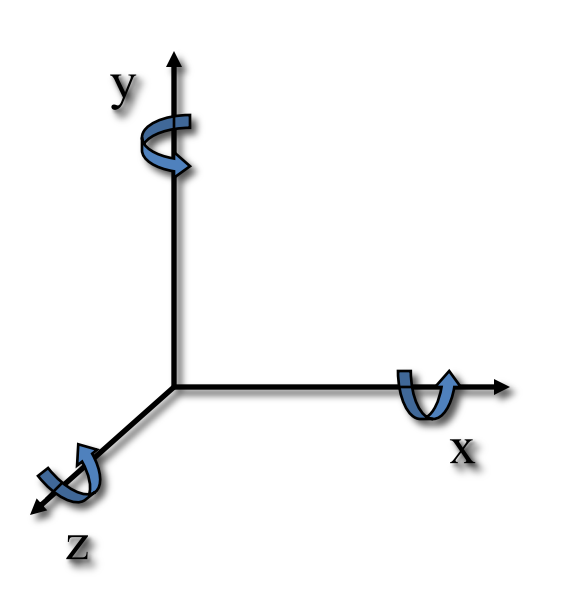

*These are called the "Euler Angles"*

*Trust me: Any rotation around any axis can be expressed as a sequence of three rotations about the x, y and z axes.*

#### Rotation about Each Axis

• About the X axis • About the Y axis • About the Z axis  $Rx =$  $\mathbf{r}$  $\lfloor$ ê ê ê ê  $\overline{\phantom{a}}$ ù  $\overline{\phantom{a}}$ ú ú ú ú úú 1 0 0 0  $0 \cos(\alpha) -\sin(\alpha) = 0$  $0 \sin(\alpha) \cos(\alpha) = 0$ 0 0 0 1  $Ry =$  $\mathbf{r}$  $\lfloor$ ê ê ê ê  $\overline{\phantom{a}}$ ù  $\rfloor$ ú ú ú ú úú  $cos(\beta)$  0  $-sin(\beta)$  0 0 1 0 0  $sin(\beta)$  0  $cos(\beta)$  0 0 0 0 1  $Rz =$  $\mathbf{r}$  $\lfloor$ ê ê ê ê  $\overline{\phantom{a}}$ ù  $\rfloor$ ú ú ú ú úú  $\cos(\gamma)$   $-\sin(\gamma)$  0 0  $sin(\gamma)$   $cos(\gamma)$  0 0 0 0 1 0 0 0 0 1

## Euler Angle Matrices - Pattern

• To rotate around any axis, start with the empty template:

$$
\begin{bmatrix} & & & 0 \\ & & & 0 \\ & & & 0 \\ 0 & 0 & 0 & 1 \end{bmatrix}
$$

• The axis you rotate around won't change:

$$
\begin{bmatrix} 0 & 0 \ 0 & 0 \ 0 & 0 & 1 \ 0 & 0 & 1 \end{bmatrix} \begin{bmatrix} 1 & 0 & 0 & 0 \ 0 & & 0 & 0 \ 0 & 0 & 0 & 1 \end{bmatrix} \begin{bmatrix} 0 & 0 \ 0 & 1 & 0 & 0 \ 0 & 0 & 0 & 1 \end{bmatrix}
$$
  
(Z) (X) (X) (Y)

## Remembering ….

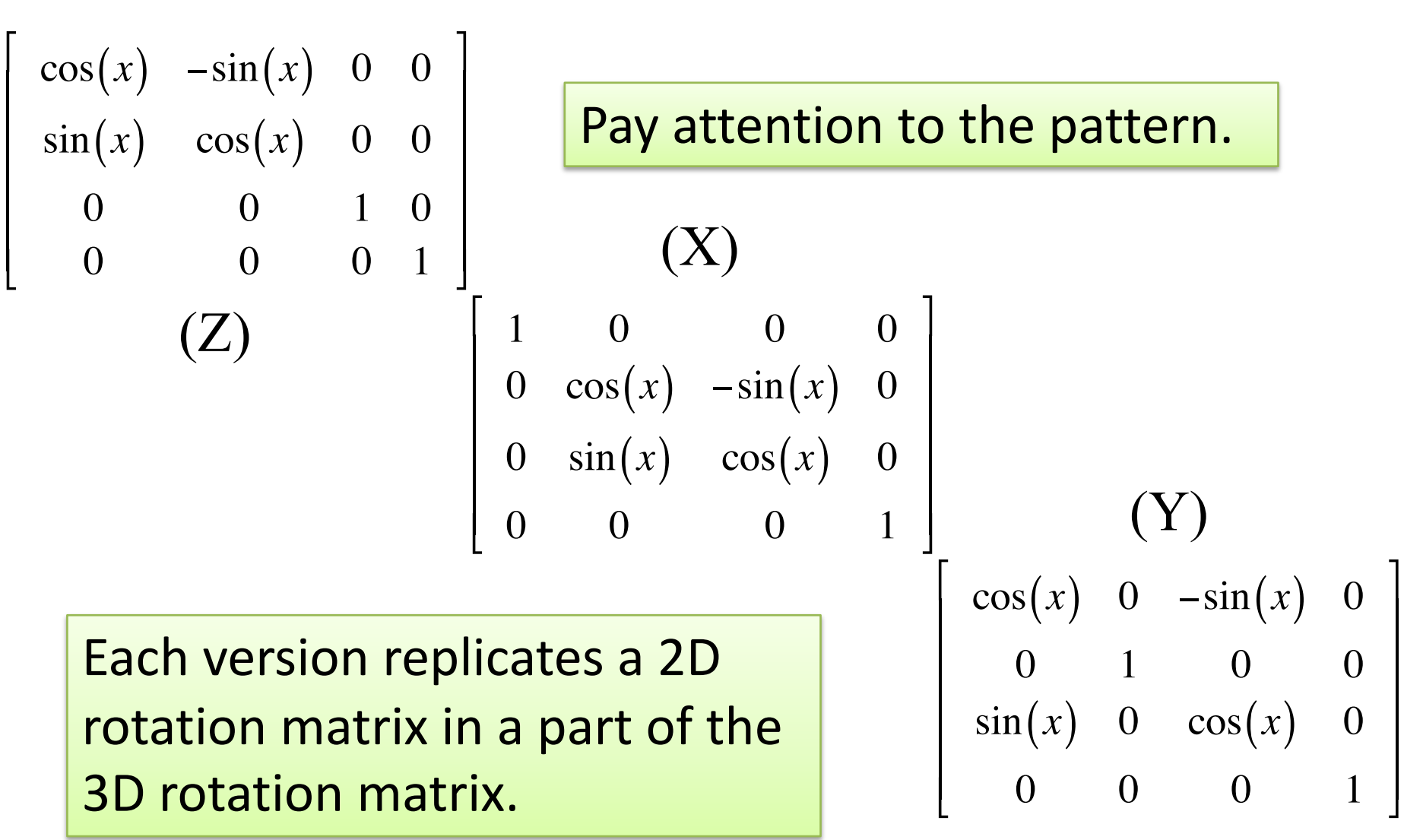

## Composition of Rotations

#### • Rotate about x, then y, then z.

$$
R = \begin{bmatrix} \cos(\gamma) & -\sin(\gamma) & 0 & 0 \\ \sin(\gamma) & \cos(\gamma) & 0 & 0 \\ 0 & 0 & 1 & 0 \\ 0 & 0 & 0 & 1 \end{bmatrix} \begin{bmatrix} \cos(\beta) & 0 & -\sin(\beta) & 0 \\ 0 & 1 & 0 & 0 \\ \sin(\beta) & 0 & \cos(\beta) & 0 \\ 0 & 0 & 0 & 1 \end{bmatrix} \begin{bmatrix} 1 & 0 & 0 & 0 \\ 0 & \cos(\alpha) & -\sin(\alpha) & 0 \\ 0 & \sin(\alpha) & \cos(\alpha) & 0 \\ 0 & 0 & 0 & 1 \end{bmatrix}
$$

$$
R = \begin{bmatrix} \cos(\gamma) \cos(\beta) & -\sin(\gamma) \cos(\alpha) - \cos(\gamma) \sin(\beta) \sin(\alpha) & \sin(\gamma) \sin(\alpha) - \cos(\gamma) \sin(\beta) \cos(\alpha) & 0 \\ \sin(\gamma) \cos(\beta) & \cos(\gamma) \cos(\alpha) + \sin(\gamma) \sin(\beta) \sin(\alpha) & -\cos(\gamma) \sin(\alpha) + \sin(\gamma) \sin(\beta) \cos(\alpha) & 0 \\ -\sin(\beta) & \cos(\beta) \sin(\alpha) & \cos(\beta) \cos(\alpha) & 0 \\ 0 & 0 & 1 \end{bmatrix}
$$

#### • Order matters! Rotate about z, then y, then x.

$$
R = \begin{bmatrix} \cos(\gamma) \cos(\beta) & -\sin(\gamma) \cos(\beta) & -\sin(\beta) & 0 \\ \cos(\gamma) \sin(\beta) \sin(\alpha) - \sin(\gamma) \cos(\alpha) & -\sin(\gamma) \sin(\beta) \sin(\alpha) + \cos(\gamma) \cos(\alpha) & -\cos(\beta) \sin(\alpha) & 0 \\ -\cos(\gamma) \sin(\beta) \cos(\alpha) - \sin(\gamma) \sin(\alpha) & \sin(\gamma) \sin(\beta) \cos(\alpha) + \cos(\gamma) \sin(\alpha) & \cos(\beta) \cos(\alpha) & 0 \\ 0 & 0 & 1 & 1 \end{bmatrix}
$$

#### *Please do not memorize these !*

ù

ú ú ú ú úú

û

ù

ú ú ú ú úú

û

## A Better Way – Axis Angle

 $\bullet \bullet \bullet |\langle \cdot \rangle| \; \mathbb{D}$ 

en.wikipedia.org/wiki/A

Axis-angle represe

G

WikipediA The Free Encyclopedia

Main page Contents **Featured content Current events** Random article Donate to Wikipedia Wikipedia store

Interaction

Help **About Wikipedia** Community portal Recent changes Contact page

Tools

What links here **Related changes Upload file** 

Article Talk

#### Axis-angle representation

From Wikipedia, the free encyclopedia

≡

#### Main article: Rotation group SO(3)

In mathematics, the axis-angle representation of a rotation parameterizes a rotation in a three-dimensional Euclidean space by two quantities: a unit vector e indicating the direction of an axis of rotation, and an angle  $\theta$  describing the magnitude of the rotation about the axis. Only two numbers, not three, are needed to define the direction of a unit vector e rooted at the origin because the magnitude of e is constrained. For example, the elevation and azimuth angles of e suffice to locate it in any particular Cartesian coordinate frame. The angle  $\theta$  scalar multiplied by the unit vector e is the axis-angle vector

 $\theta = \theta e$ .

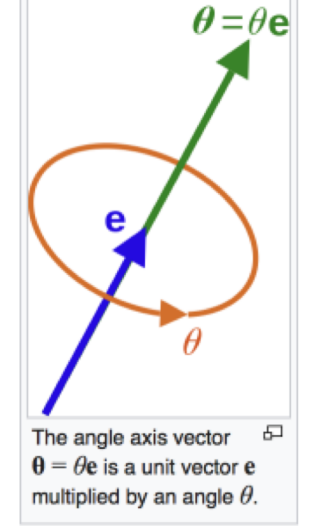

To implement, best to

review geometry of the

cross product – next slide.

The vector itself does not perform rotations, but is used to construct transformations on vectors that correspond to rotations. The rotation occurs in the sense prescribed by the right-hand rule. The rotation axis is sometimes called the Euler axis.

It is one of many rotation formalisms in three dimensions. The axis-angle representation is predicated on Euler's rotation theorem, which dictates that any rotation or sequence of rotations of a rigid body in a three-dimensional space is equivalent to a pure rotation about a single fixed

## Cross-Product

The cross product of two (3D) vectors is a new 3D vector that is perpendicular to both of the original vectors. 7

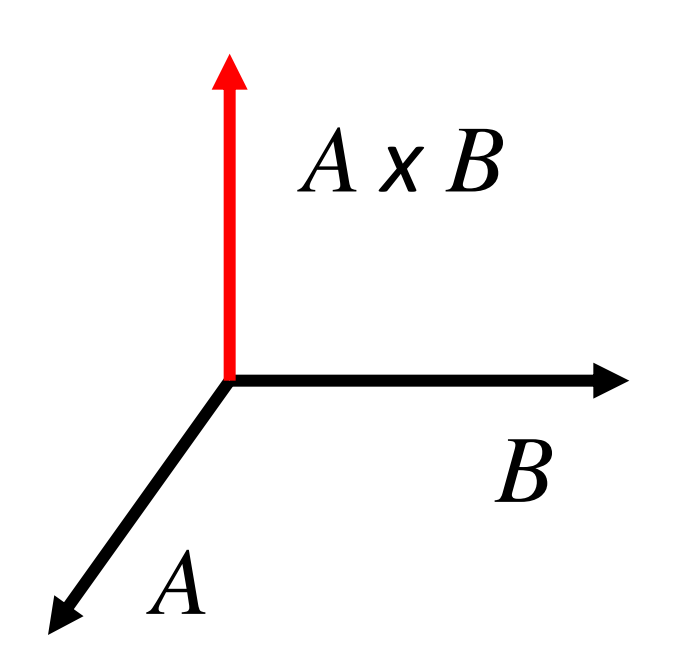

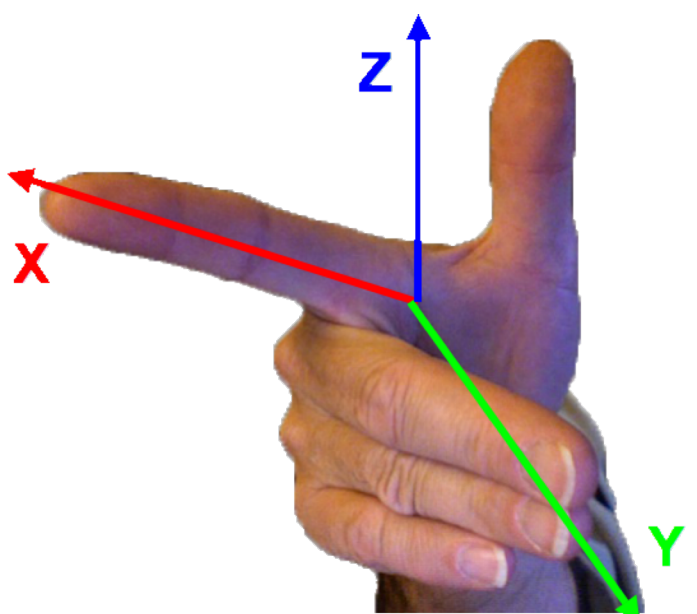

#### Right-hand Rule

#### More Formally

$$
V_1 \times V_2 = u|V_1||V_2|\sin\theta
$$

Where u is a unit vector perpendicular to both  $V_1$  and  $V_2$ , as determined by the right-hand rule

If V=(V<sub>x</sub>, V<sub>y</sub>, V<sub>z</sub>) then:  

$$
V_1 \times V_2 = (V_{1y}V_{2z} - V_{1z}V_{2y}, V_{1z}V_{2x} - V_{1x}V_{2z}, V_{1x}V_{2y} - V_{1y}V_{2x})
$$

#### ….don't despair!

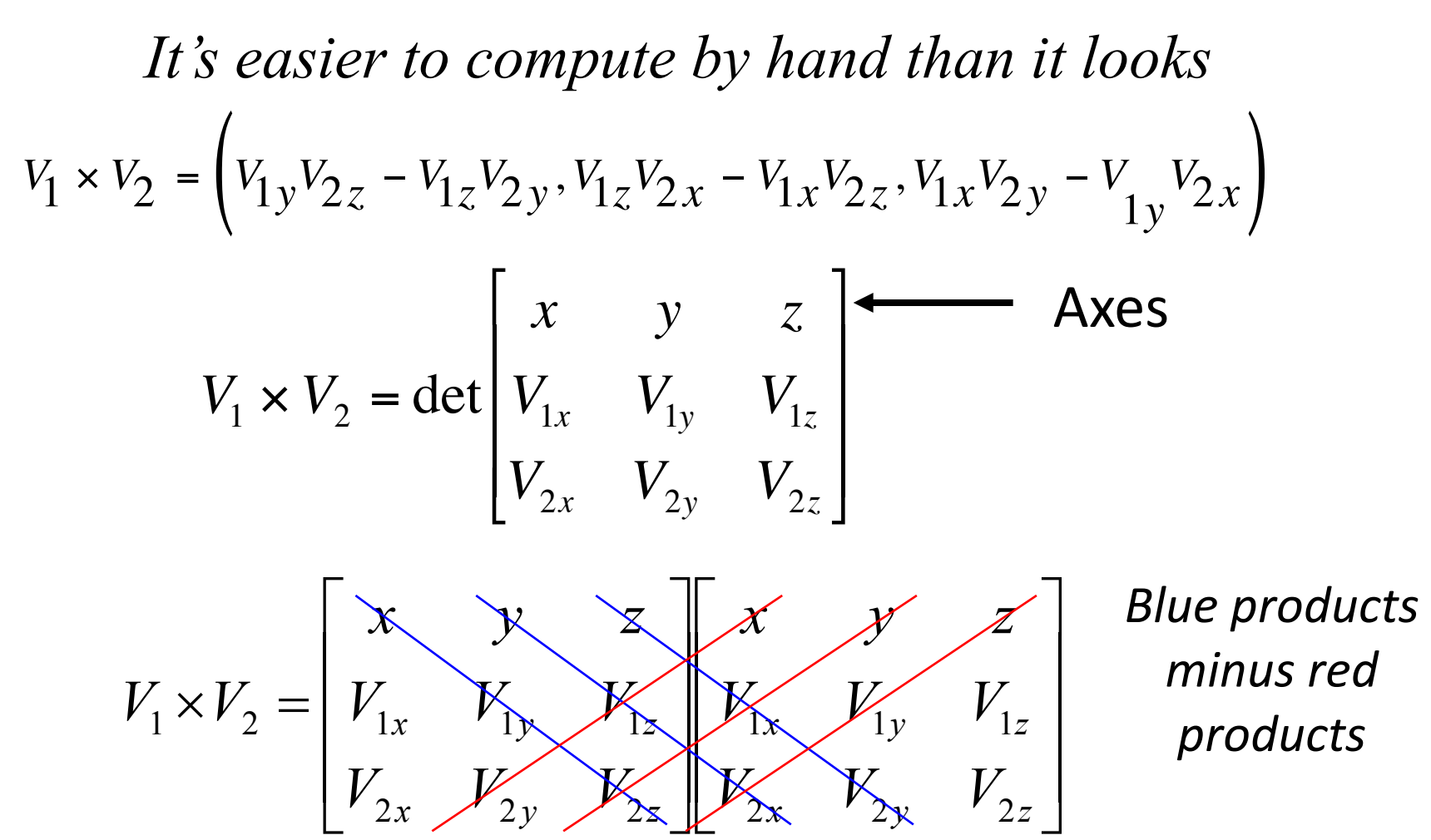

## Back to 3D Rotation

- In  $P' = MP$ , the points in P are projected onto the rows of M.
- In a rotation matrix:
	- The rows are unit length
		- Otherwise it scales the data…
	- The rows are orthogonal
		- Otherwise it shears the data...

To specify a rotation matrix, just specify the (orthogonal, unit) basis vectors of the new coordinate system!

## Axis Angle Rotation

• In the special case that the axis is the Z axis, no problem:

$$
\begin{bmatrix}\n\cos(\theta) & -\sin(\theta) & 0 & 0 \\
\sin(\theta) & \cos(\theta) & 0 & 0 \\
0 & 0 & 1 & 0 \\
0 & 0 & 0 & 1\n\end{bmatrix}
$$

Where θ is the magnitude of the rotation

• But what about all the other possible axes?

# Axis Angle (II)

- General rule: if there is a special-case coordinate system that makes life easy, *adopt that coordinate system!*
- In this case:
	- 1. Rotate data to make Z the axis of rotation
	- 2. Rotate about Z
	- 3. Apply the inverse of the original rotation

# Axis Angle (III)

- How do we rotate the data to make the axis of rotation Z?
	- Multiplication is projection onto the rows of M
	- If M is orthonormal, it is a rotation matrix
		- Magnitude of every row is 1
		- Dot product of every pair of rows is 0
- If the third row is the axis of rotation, then
	- Z becomes the axis of rotation!

# Axis Angle (IV)

- Step 1: normalize the axis of rotation – Write the normalized axis as  $w = (w_x, w_y, w_z)$
- Step 2: pick any axis *M* not parallel to *W* – Heuristic: pick the smallest term in w, set it to 1 and renormalize to create *m*
- Step 3: create  $U = W \times M$
- Step 4: pick an axis v perpendicular to w & u  $-V = W \times U$  (or  $U \times W$ )

## Axis Angle (V)

• Now put those together in a rotation matrix:

$$
R_{\omega} = \begin{bmatrix} u_{x} & u_{y} & u_{z} & 0 \\ v_{x} & v_{y} & v_{z} & 0 \\ w_{x} & w_{y} & w_{z} & 0 \\ 0 & 0 & 0 & 1 \end{bmatrix}
$$

# Axis Angle (VI)

• To rotate by  $\theta$  around ω:

$$
P'=\left(R_{\omega}^{-1}R_{Z_{\theta}}R_{\omega}\right)P
$$

- $-R_{\omega}$  is from the last slide
- $-R_{z\theta}$  is the rotation matrix about Z, by amount  $\theta$  $-$  What about  $R^{-1}$ ?

# Axis Angle (V)

• Useful math fact: the inverse of an orthonormal matrix is its transpose

$$
P' = \left(R_{\omega}^T R_{Z_{\theta}} R_{\omega}\right) P
$$

• That's how you implement axis-angle rotation!

### Practice with Axis-Angle

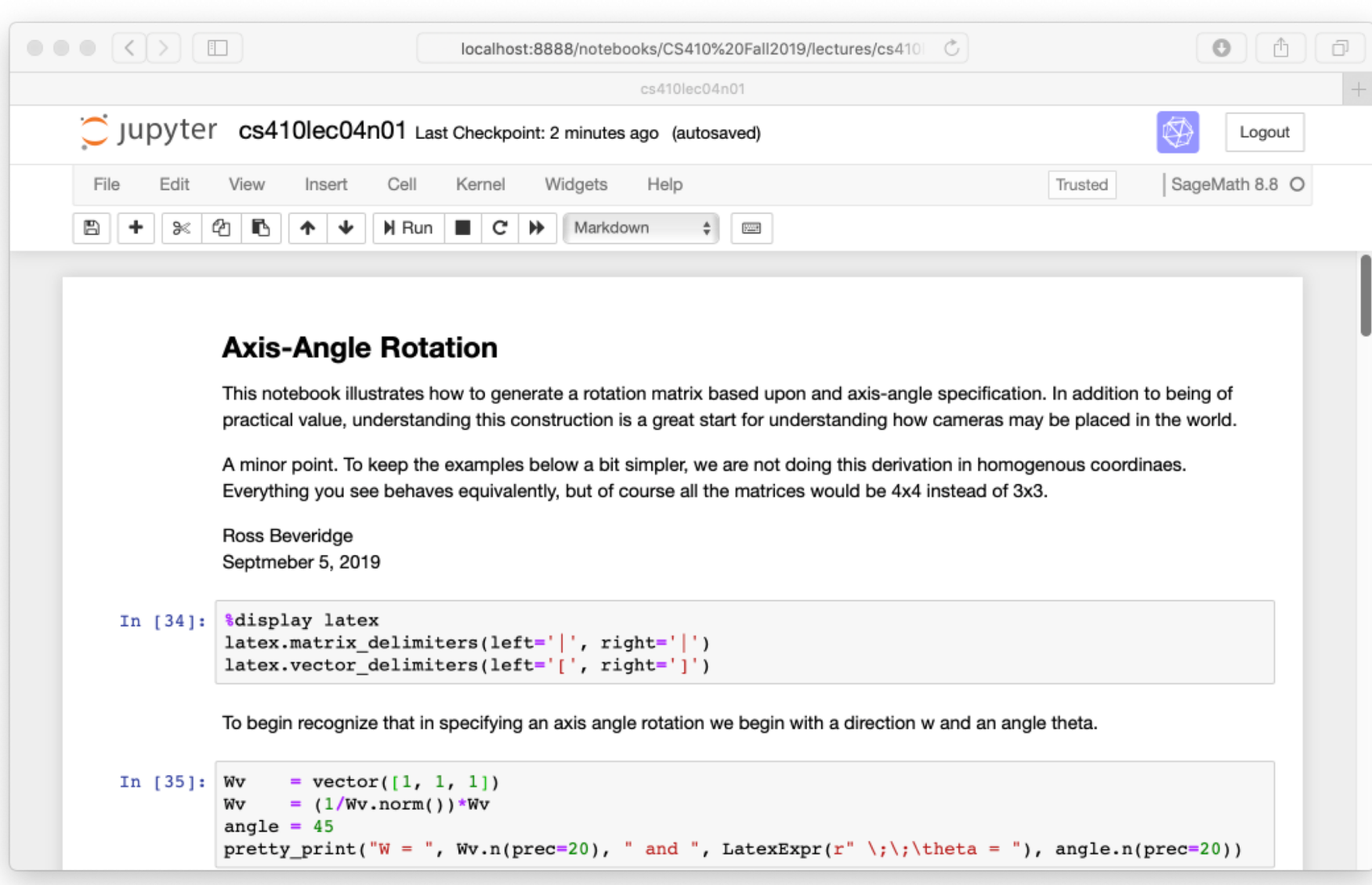